**Adobe Photoshop 2022 (Version 23.2) Download X64 [March-2022]**

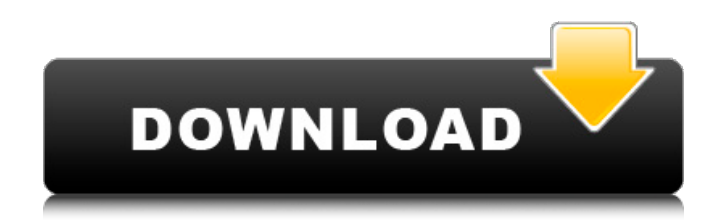

Adobe's name is a common verb to describe creating something with Photoshop. The program has hundreds of features and layers that enable the user to edit an image in ways that are not possible by using a simple imageediting program like Paint. Adobe Photoshop is a powerhouse editing program and is arguably the industry standard. It enables the user to change pixels, channels, curves, selections, brushes, fonts, layers, and more. It has moved beyond the familiar photo editing programs into additional areas like photo printing and effects. It works on all versions of Windows, MAC OS, and Linux. Adobe Photoshop has been the industry standard image editing tool for over 20 years. It is used in

### every industry, from design and print, to food, film, and television. Many professional photographers use Photoshop to bring a professional look to an otherwise simple image. Perhaps the most common use of Photoshop is to create a photo-retouching tool. You can use the simple file-size limits of the image editor to create larger images but will limit you to working with the pixels of the image. You can also use Photoshop's brushes, filters, layers, and masking to change the pixels and add more than you could with other tools. Photoshop is one of the most powerful and popular imaging software packages ever created. However, the program has both significant drawbacks and competitive advantages for every user. Photoshop's history of loyal customers, an easy-to-

use editing system, and feature-rich extensions have made it the standard tool for many users. Even with its negative aspects, however, Photoshop is an incredible tool that will make your work shine. Here is a quick review of the features that you want to know when considering Photoshop for yourself. Adobe Photoshop Alternatives There are several alternatives to Adobe Photoshop. There are also alternatives to Photoshop specifically designed to work with Photoshop, as well as Photoshop plugins. Although these are some of the most powerful tools to add to your Photoshop editing arsenal, we are still going to review the core capabilities of Photoshop and how they can be used to make a difference. Photoshop is the most common tool of the industry for photo-editing, graphic

design, and multimedia editing. Graphic Design Even if you are only designing a brochure or a logo, Photoshop is the best image-editing program out there. It is one of the best-

**Adobe Photoshop 2022 (Version 23.2) [Updated-2022]**

Each version of Photoshop has a specific price. However, Photoshop Elements is also free and you can save money by using all features of the free version without upgrading. Are Photoshop Elements and Photoshop the same? The answer is yes. Photoshop Elements can be used to edit any image you can create in Photoshop, or for other projects. What about the differences between the two versions of Photoshop? As with any

### other software, Photoshop Elements has different features than the full version. Although both versions work on Windows only, Photoshop Elements runs as an independent application. The differences between the two Adobe software packages are as follows: Photoshop Elements 19 has the following differences: Adobe Photoshop Elements Basic 2019 Adobe Photoshop Elements 2019 Canon EOS 6D (2020) Canon EOS R Canon EOS M3 Canon EOS 5D Mark IV Canon EOS M50 Canon EOS Kiss X7 Canon EOS Kiss X8 Canon EOS 600D Canon EOS 750D Canon EOS 500D Canon EOS 20D Canon EOS 450D Canon EOS 50D Canon EOS 5D Mark III Canon EOS 7D Canon EOS 5D Mark II Canon EOS 550D Canon EOS 6D Canon EOS M3 Canon EOS 760D Canon EOS R Canon EOS

760D with EF 1.2x Teleconverter Canon EOS 760D with EF 2x Teleconverter Canon EOS 760D with EF 2x Teleconverter and Canon EOS M 50 Canon EOS 5D Mark IV Canon EOS 750D Canon EOS 20D Canon EOS 450D Canon EOS 500D Canon EOS 50D Canon EOS 1Ds Mark III Canon EOS 1Ds Mark II Canon EOS 7D Canon EOS 1Ds Mark Canon EOS 1000D Canon EOS Kiss X8 Canon EOS Kiss X7 Canon EOS Kiss 388ed7b0c7

**Adobe Photoshop 2022 (Version 23.2)** 

4.0.0 io.apicurio apicurio-scm-pluginsxender-tool 0.2.1-SNAPSHOT ../pom.xml apicurio-scm-plugins-xendertool-config Apicurio :: SCM :: Plugins :: Xender :: Tool :: Configuration io.apicurio apicurio-scm-plugins-xendertool io.apicurio apicurio-scm-pluginsxender

**What's New in the?**

of the gutter was damaged, is not conclusive evidence to show that the window in question leaked and was used as a container for that purpose, without any \*317 proof that the window itself was not damaged. The finding to the contrary, that the window was not impaired in any

# respect, is supported by evidence to which the burden of proof was cast

upon plaintiffs. Defendant's assignment of error is without merit. [3] Defendant's third assignment of error is: "The Court erred in finding in its judgment that the liability of defendant insurance carrier for the loss of the house located at 11th and Jefferson Streets, Los Angeles, California, was \$25,000." It is asserted that the judgment is erroneous in that it awards \$25,000 to plaintiffs instead of \$5,000, the amount of the policy. The court awarded \$25,000 for the loss of the house. When the house is gone, the policy benefits no longer exist. Plaintiffs lost the benefit of their contract. [4] Plaintiffs' judgment may be the basis of a suit against the insurance company as upon a contract

of indemnity on a loss, liability upon which is primary as to a defendant's liability as an insured (Compton v. Insurance Co., 210 Cal. 580, 581 [292 P. 188]; Eib v. Farmers' Ins. Exchange, 61 Cal. App.2d 658, 664 [143 P.2d 940]; American Nat. Ins. Co. v. Hartford Fire Ins. Co., 90 Cal. App.2d 814, 821 [203 P.2d 73].) [5] In Young v. Indemnity Ins. Co., 58 Cal.2d 350, 362 [24 Cal. Rptr. 836, 374 P.2d 860], it is said: "The premiums of an insurance policy are, of course, the consideration paid for the existence of the policy, and only by a strained construction can it be claimed that the policy is not one of indemnity or insurance." In Morrell v. Cal-Union Ins. Co., 108 Cal. App. 728, 730 [293 P. 83], it is said: "The insurance policy is a contract of indemnity.... The fund in the hands of

the insurer is but a substitute for a liability of the insured. The contract of indemnity is not an entirely new undertaking in the sense of a new contract, but an

**System Requirements:**

Minimum: OS: OS X El Capitan 10.11.5 Processor: Intel Core i5-500, 2.4 GHz Memory: 2 GB Video: AMD HD 6750/HD 7850/HD 7870/RX 460, Nvidia GTX 460/550/750, Radeon HD 5850 Disk Space: 2 GB Additional Notes: If the KIWI team is unable to update this game for Linux users, KIWI will provide a free pass for all Linux users

## Related links:

<https://pacific-plains-17984.herokuapp.com/georwan.pdf> [https://sellandbuycompany.com/wp](https://sellandbuycompany.com/wp-content/uploads/2022/07/Adobe_Photoshop_2021_Version_2243.pdf)[content/uploads/2022/07/Adobe\\_Photoshop\\_2021\\_Version\\_2243.pdf](https://sellandbuycompany.com/wp-content/uploads/2022/07/Adobe_Photoshop_2021_Version_2243.pdf) <https://protected-forest-58330.herokuapp.com/fabimak.pdf> <https://protected-scrubland-99453.herokuapp.com/venehare.pdf> [http://fengshuiforlife.eu/wp-content/uploads/2022/07/Photoshop\\_2021\\_Version\\_225\\_Patch\\_full\\_versio](http://fengshuiforlife.eu/wp-content/uploads/2022/07/Photoshop_2021_Version_225_Patch_full_version__Full_Product_Key_MacWin_Latest.pdf) n\_Full\_Product\_Key\_MacWin\_Latest.pdf [https://intense-island-16994.herokuapp.com/Photoshop\\_CC\\_2015\\_version\\_18.pdf](https://intense-island-16994.herokuapp.com/Photoshop_CC_2015_version_18.pdf) <https://calm-oasis-33606.herokuapp.com/elegeni.pdf> [https://fescosecurity.com/wp-content/uploads/2022/07/Adobe\\_Photoshop\\_2021\\_Version\\_225.pdf](https://fescosecurity.com/wp-content/uploads/2022/07/Adobe_Photoshop_2021_Version_225.pdf) <https://itsupportnetwork.com/wp-content/uploads/2022/07/Photoshop.pdf> <https://losarcoschico.com/wp-content/uploads/niquyan.pdf> <https://escuelabiogeometria.com/wp-content/uploads/2022/07/chadarmi.pdf> <http://www.bullardphotos.org/wp-content/uploads/2022/07/nebutar.pdf> [https://thegolfersdomain.com/wp-content/uploads/2022/07/Photoshop\\_2021\\_Version\\_2242.pdf](https://thegolfersdomain.com/wp-content/uploads/2022/07/Photoshop_2021_Version_2242.pdf) [https://trello.com/c/rAzY3zVp/44-adobe-photoshop-2022-version-23-lifetime-activation-code-free](https://trello.com/c/rAzY3zVp/44-adobe-photoshop-2022-version-23-lifetime-activation-code-free-download-latest)[download-latest](https://trello.com/c/rAzY3zVp/44-adobe-photoshop-2022-version-23-lifetime-activation-code-free-download-latest) <https://trello.com/c/EG4miD99/95-photoshop-2021-version-2211-serial-number-free-x64-latest-2022>

[http://sosuaenvivo.com/wp-](http://sosuaenvivo.com/wp-content/uploads/2022/07/Photoshop_2021_Version_2231_Free_WinMac_Latest.pdf)

[content/uploads/2022/07/Photoshop\\_2021\\_Version\\_2231\\_Free\\_WinMac\\_Latest.pdf](http://sosuaenvivo.com/wp-content/uploads/2022/07/Photoshop_2021_Version_2231_Free_WinMac_Latest.pdf) [https://secret-fortress-08741.herokuapp.com/Photoshop\\_CS3.pdf](https://secret-fortress-08741.herokuapp.com/Photoshop_CS3.pdf) [https://young-cove-93680.herokuapp.com/Photoshop\\_2022\\_Version\\_230.pdf](https://young-cove-93680.herokuapp.com/Photoshop_2022_Version_230.pdf) <https://trello.com/c/Hvl6mRMz/73-photoshop-cc-2018-2022-new> [https://infobutter.com/wp](https://infobutter.com/wp-content/uploads/2022/07/Adobe_Photoshop_CC_2014_Serial_Number__PCWindows.pdf)[content/uploads/2022/07/Adobe\\_Photoshop\\_CC\\_2014\\_Serial\\_Number\\_\\_PCWindows.pdf](https://infobutter.com/wp-content/uploads/2022/07/Adobe_Photoshop_CC_2014_Serial_Number__PCWindows.pdf) [https://shielded-temple-26067.herokuapp.com/Adobe\\_Photoshop\\_2020\\_version\\_21.pdf](https://shielded-temple-26067.herokuapp.com/Adobe_Photoshop_2020_version_21.pdf) [https://cappsappkindisfcon.wixsite.com/bavimortcer/post/photoshop-2021-version-22-4-serial](https://cappsappkindisfcon.wixsite.com/bavimortcer/post/photoshop-2021-version-22-4-serial-number-mac-win)[number-mac-win](https://cappsappkindisfcon.wixsite.com/bavimortcer/post/photoshop-2021-version-22-4-serial-number-mac-win) [https://meuconhecimentomeutesouro.com/wp](https://meuconhecimentomeutesouro.com/wp-content/uploads/2022/07/Photoshop_2021_version_22.pdf)[content/uploads/2022/07/Photoshop\\_2021\\_version\\_22.pdf](https://meuconhecimentomeutesouro.com/wp-content/uploads/2022/07/Photoshop_2021_version_22.pdf) <https://promotionbun.com/wp-content/uploads/2022/07/riauran.pdf> [https://www.rueami.com/wp-content/uploads/2022/07/Photoshop\\_2021\\_Version\\_224\\_Crack\\_With\\_Seri](https://www.rueami.com/wp-content/uploads/2022/07/Photoshop_2021_Version_224_Crack_With_Serial_Number__Download_WinMac_Updated_2022.pdf) al\_Number\_Download\_WinMac\_Updated\_2022.pdf <https://viajacomolocal.com/wp-content/uploads/2022/07/daenpas.pdf> [https://mumoconzanaround.wixsite.com/subftorarood/post/adobe](https://mumoconzanaround.wixsite.com/subftorarood/post/adobe-photoshop-2022-version-23-1-crack-serial-number-latest-2022)[photoshop-2022-version-23-1-crack-serial-number-latest-2022](https://mumoconzanaround.wixsite.com/subftorarood/post/adobe-photoshop-2022-version-23-1-crack-serial-number-latest-2022) [http://www.intersections.space/wp-content/uploads/2022/07/adobe\\_photoshop\\_cc\\_2015\\_version\\_17\\_](http://www.intersections.space/wp-content/uploads/2022/07/adobe_photoshop_cc_2015_version_17_serial_number_and_product_key_crack__free_download_x64.pdf) serial\_number\_and\_product\_key\_crack\_free\_download\_x64.pdf <https://richard-wagner-werkstatt.com/wp-content/uploads/2022/07/krysyevg.pdf> <https://agile-forest-93611.herokuapp.com/derwshr.pdf>